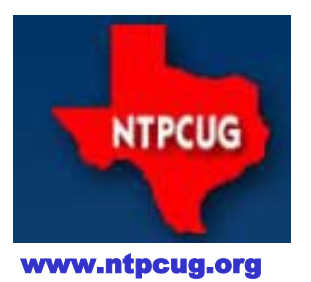

# North Texas PC News

North Texas PC Users Group King of Glory Lutheran Church 6411 Lyndon B. Johnson Freeway Dallas, Texas

*Prez Sez*

### *by Bill Drissel*

Our first meeting at **Improving** in April worked out very well. Again, our thanks to **Chuck Hite**, CEO of **Improving**, and his whole team for contributing their resources to non-profit organizations like NTPCUG.

**=======================================================**

With one month now under our belt, our May 21st meeting should go even smoother. If you weren't able to be with us in April, May will be a great month to catch up. We are at:

#### **Improving**

16633 Dallas Parkway, Suite 100 Addison, TX 75001

**Improving** is located on the southbound frontage road of the Dallas North Tollway (DNT) between Keller Springs and Trinity Mills. A map can be found on [Google maps.](https://www.google.com/maps/place/Improving/@32.9770338,-96.8291415,17z/data=!3m1!4b1!4m2!3m1!1s0x864c214428760391:0x93e3cd120aeda77a) Entry is from the west side of the building, opposite the Dallas North Tollway.

A few things to remember to help keep things running smooth at each meeting:

- 1. The building access doors are typically locked on Saturday's, so one of our volunteers will be there to let you in and direct you.
- 2. Once our members and guests/visitors enter, they must register with our InfoDesk inside. We (NTPCUG) are responsible for all our folks, so we must keep track of everyone that enters for us. Once registered, our members and guests will be directed to the appropriate rooms.
- 3. As usual, pizza will arrive around 11:50 am, and will be placed in the large break-room area that **Improving** has provided.
- 4. Wi-Fi Internet access is built-in to the facility, and the InfoDesk can provide the password for everyone's use.

 $\diamond \diamond \diamond \diamond \diamond$ 

Once *our* meeting is over, check out the P-51 Mustang event at the Cavanaugh Flight Museum at Addison Airport, going through Sunday. See this [link](http://cavflight.org/lh/index.php/museum-events/warbirds-over-addison) for details.

#### **May 2016**

VOLUM 36 • NUMBER 4

#### Inside this issue:

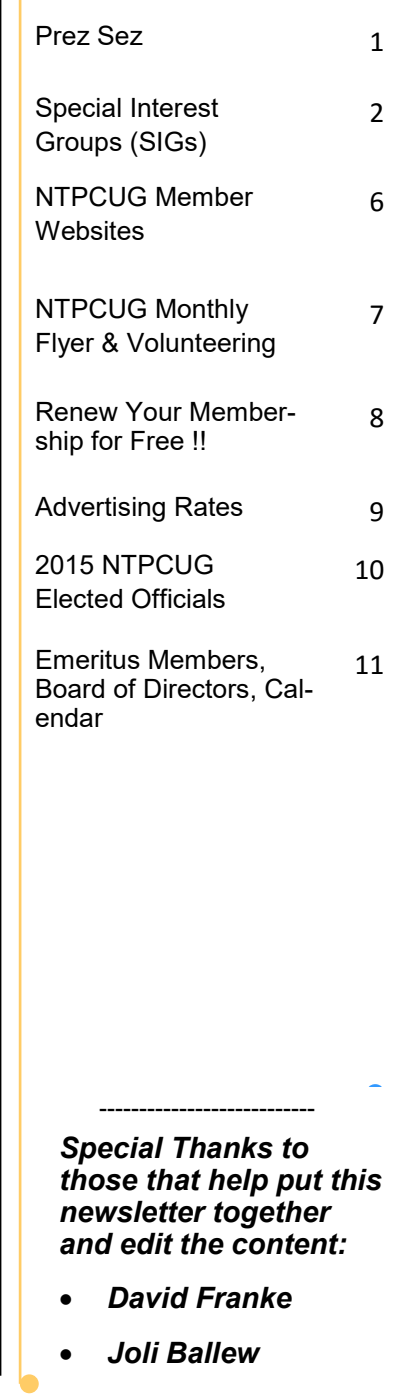

# **Special Interest Groups (SIGs) ...**

Sessions with presentations, discussion, and exchanges of information

#### **As of April 2016, all SIG meetings are at Improving Enterrprises, located at 16633 [Dallas Parkway,](https://www.google.com/maps/place/16633+Dallas+Pkwy+%23100,+Addison,+TX+75001/@32.9766804,-96.8292708,17z/data=!3m1!4b1!4m2!3m1!1s0x864c2150a40297c5:0x589b950332332cb8)  [Suite 100, Addison, TX 75001](https://www.google.com/maps/place/16633+Dallas+Pkwy+%23100,+Addison,+TX+75001/@32.9766804,-96.8292708,17z/data=!3m1!4b1!4m2!3m1!1s0x864c2150a40297c5:0x589b950332332cb8),** *on* **the third Saturday of each month.**

### **HTPC/Home Automation – 8:00 am**

**Bill Parker**

Bill.Parker at ntpcug.org

Home Theater (or Media) PCs and Home Automation come in an endless range of capability, complexity and

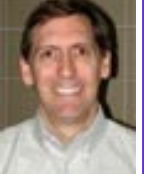

price. It may just be setting the home thermostat remotely, routing audio and/or video to different rooms, or performing other, similar tasks.

### **Powershell – 8:00 am - 10:00 am**

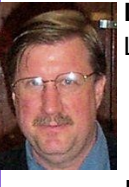

**Larry Weiss Josh Miller** LFW at airmail.net imiller76 at gmail.com

In May, we will devote our entire time to answering your questions. So bring them along and we'll work out the answers together.

#### **Excel — 8:00 am**

**Frank Tubbs** 

Excel SIG will not meet in May or June due to other commitments, but we will resume in July.

But if you, our members, wish to conduct a meeting & discuss Excel, we will meet you there and facilitate your meeting.

### **Windows Tips & Tricks — 9:00—12:00 am**

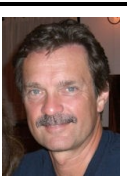

**Chuck Stark** chuck.stark at ntpcug.org

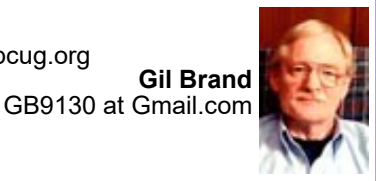

**Open Q & A.** If you have a 'troubled' system, contact Chuck or Gil for a possible 'live, no net' troubleshooting session.

### **Making Money on the Internet — 9:00 am**

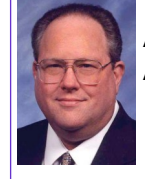

**Alan Lummus** Alan at bkmts.com

 A variety of information and tools may be used when Amazon Sellers decide which products they will purchase to sell on their sites. Some are available on Amazon; some are free on the internet; and, some are available at a cost.

Amazon Sellers are a generous community. In addition to the information, knowledge, and skill they have attained and may offer for sale, they provide an ENORMOUS amount of free information and tips through their blog sites.

We'll look at several of these resources at our meeting.

#### **Microsoft Application Development Study Group SIG - 10 am to Noon**

**Tom Perkins** TomPerki *at* Gmail.com

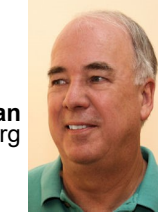

**Chris Morgan** Chris.Morgan *at* ntpcug.org

More Git, GitHub, and a Report from the Trenches (aka VS Live Austin 2106).

#### **Internet — 11:00 am**

**Glynn Brooks**  Glynn.Brooks *at* ntpcug.org

We won't be able to meet in May, but we will return in June.

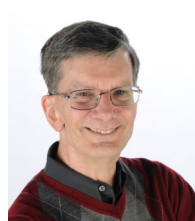

#### **Digital Photography — 10:00 am**

**Spike Smith, NCE** Harold.Smith *at* ntpcug.org

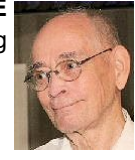

Welcome beginners and advanced photographers. Newbies can learn a lot and advanced can get a revue. Also, you advanced photographers can assist with the reasoning for functions and applications.

Come on in and enjoy ways and means for better pictures. {Share what we know.-.Learn what we don't}

We will start with the box. lens, shutter, film and image sensor. Then we learn how to manipulate them. (At this point, we separate; good, better, and best.)

This may sound like tiring work!

However, those talented engineers in the industry have created many helpful applications to perform or at least improve your lens focus, adjust for available light, adjust amount of fill-in flash. There are compromises for the automatic features devices and these are to be learned (see, even the computers can make errors).

Often the camera computer gives you a comprehensive display of color distribution of the captured image. This is a complex device that has been laid out so we all can understand it. The device gives us a histogram display of this data that we can interpret. We will also go through use of this and other devices for your use in making better pictures. I hope our members will be able to ask their friends if they use their *histogram* like you do!

There are many objects, controls, and useful devices that we will maintain cognizant and keep us to know which details are cost-effective and which ones to add to our newer computers.

This item presented lastly, however, it is one most useful when selecting a camera and supplier. This relates to support and ability to document customer documentation. (If you read the NTPCUG Newsletter a few issues back, you may remember a picture of the wonderful documents I have on my Canon EOS 70D.

Come visit, enjoy, and bring your friends.

#### **Word — 10:00 am**

**Sharon Dorsey**  Sharon..Dorsey *at* ntpcug.org

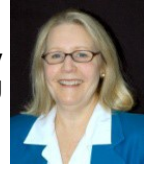

#### **Word 2013 - Fillable Forms**

You've seen those beautiful forms, that with a click of your mouse, fields are completed. They are so easy to use. And you've probably thought they had to be created with an expensive version of Adobe Acrobat. Well, whether you need a form for gathering information about people in an organization you belong to or if you creating a survey, MS Word has a solution for *you*!

Per a request from a Word Sig member, May is *Fillable Form Month*. I will show you how to create a form in Word that other people can fill out, then print or email back to you. We will look at including content controls like check boxes, text boxes, date pickers, and drop-down lists.

Remember our slogan is *"Share what you know, learn what you don't".* So come share what you know about fillable forms or any ideas about kinds of forms to create.

See you on the 21st.

#### **Microsoft Access — 11:00 am**

#### **Sue Clark** *and* **Veanna Carr**

#### **Yes,** *Microsoft Access resumed in April!!!*

Last month, we discussed the Why and When to use Microsoft Access,

This month, we will be continuing with the **How** – "Creating a database - Where to begin".

How many tables are needed? How does one create a table? What is a field? How does one create fields in a table? What data types are there? We will also do a demo on multiple ways to create tables in Access.

Join us as we go deeper into MS Access.

#### **Digital Photo Editing Software — 11:00 am**

**Spike Smith, NCE**  Spike *at* spike-info.com

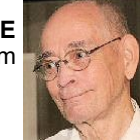

Bring your camera, your questions,

your friends, and your neighbors. This month, we are not looking for the best of all Imaging Editors. Instead, we are looking for supporting software that is easy to make our photo images into much improved images.

While using beginners and intermediate photo editing we concentrate on each basic operation that must be performed regardless of editor.

Usually the first necessity is to crop to size, then decide if objects need some relocation for being noticed and perhaps more pleasant. one of the tools to help here are superimposing a Rule-of-Thirds graticule on display or crop image. This, of course, is a judgement and you learn to automatically doing this while photographing.

As we progress through learning our editors, we can make several corrections to a basic photo for white balance (do first), color correction, tints to assimilate times of day from sunrise thru sunset, physically remove unwanted objects, and blemishes. As you perform steps here, you may visualize that you have done a number of operations that allow correcting and restoring photographs.

We treat photo restoration learning separate from the basics as editing packages are expressly made using sub programs with added features.

Progress in learning with photo editors, there are builtins readily available that make a finished product. Add: frames, text, other images, then treat text with curves, fill, shapes, and your imagination.

Photo and image editing is a time intensive task. One specializing herewith would have as a profession rather than photography.

Now, back to photography, and realizing that editing is time intensive, we need to make it easier.

Two first class editors are Adobe Photoshop and Corel PaintShop Pro. These programs are often used to convert the RAW signal from camera sensors to a workable tool which will convert to your favorite file format. The one big problem here is the operation has to go through are complicated and time consuming. Adobe and Corel realized that this bottleneck hurts business. So, supplementary programs were invented – Adobe – Lightroom Corel After Shot Pro 2.

After Shot Pro 2 and Lightroom allowed a considerable reduction in time using RAW format. Even more pleasurable is the ability for these two programs to *stand alone* which means, You do not have to use Photoshop or PaintShop Pro unless you want to. You may use these two programs without RAW and perhaps do everything you need with your photos to condition them, enhance them, and look just as good as when you used Photoshop. Of course, the cost is minimal.

You may realize that we will not become experts in editing in one hour here, However, you will know where and how to get started and we will work with these tools on a regular basis.

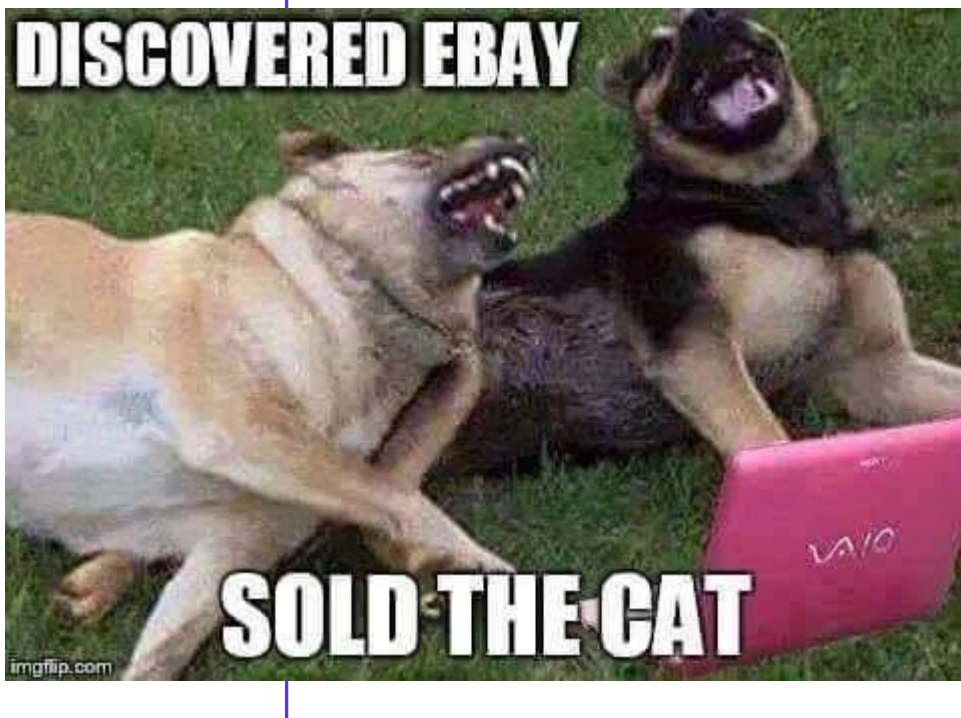

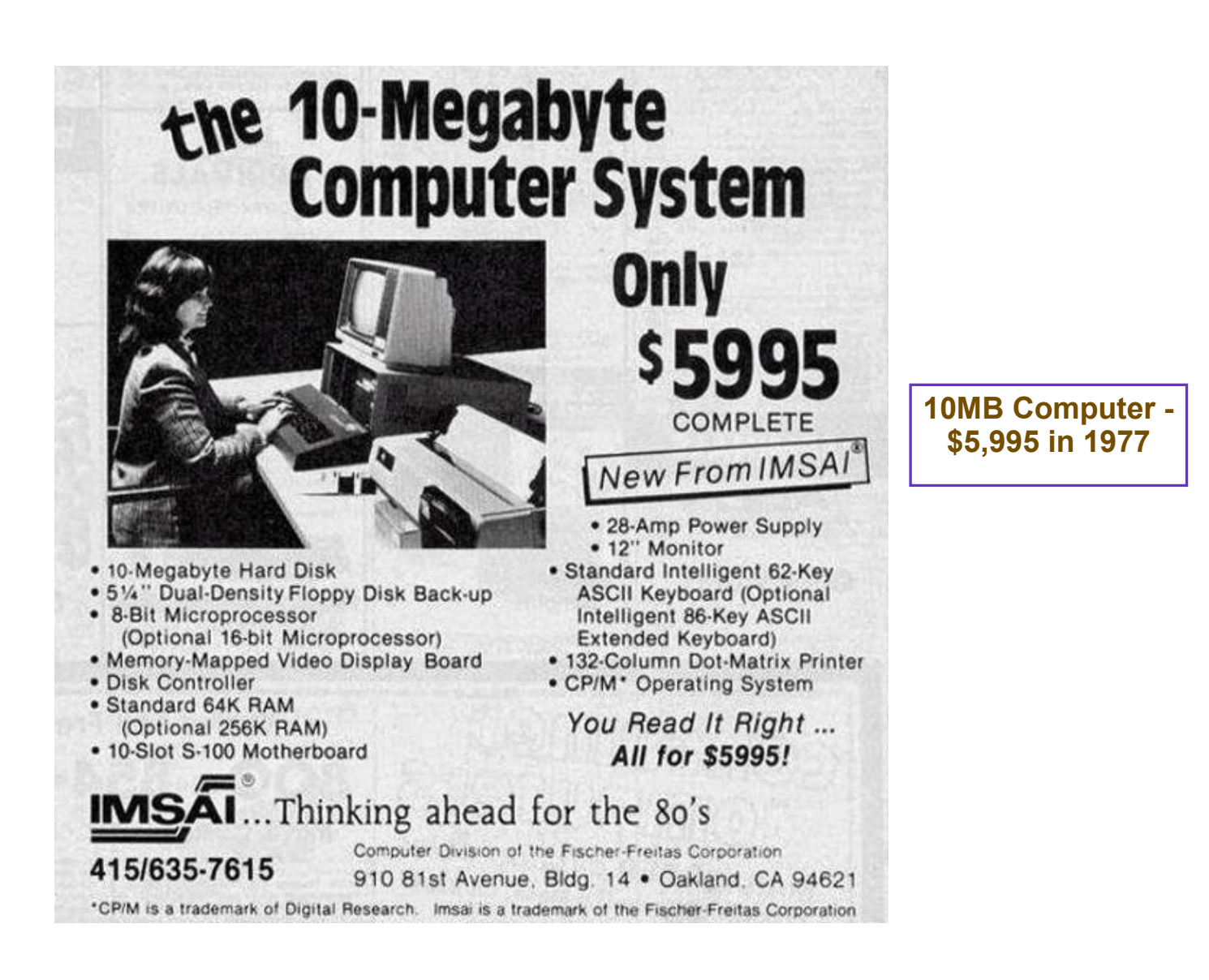

**The National Space Invaders Championship held by Atari in 1980**

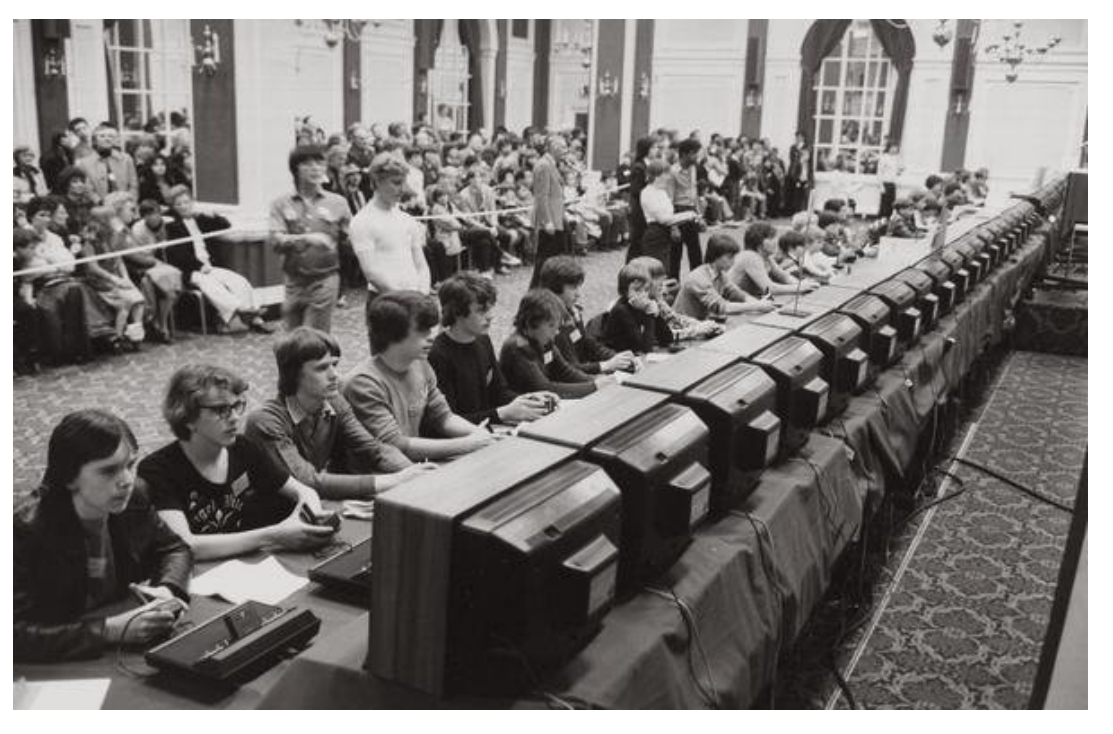

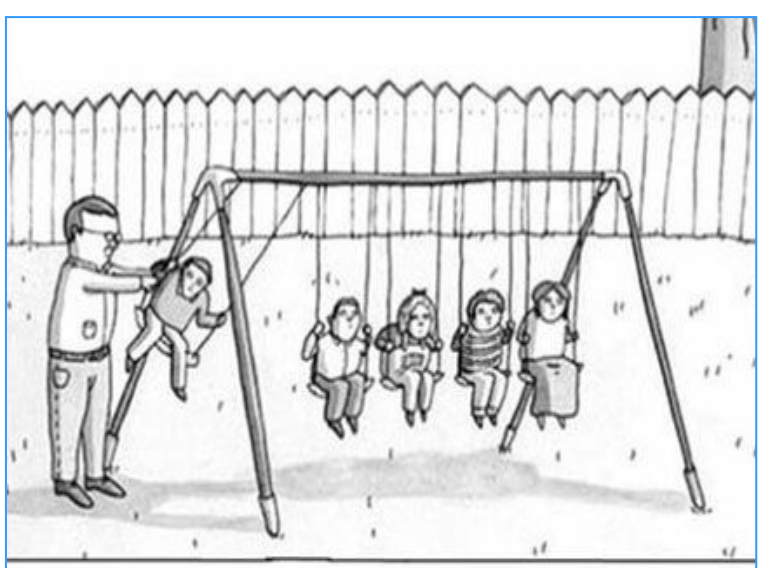

Why science teachers should not be given playground duty.

www.Facebook.com/GeezerPlanet

**Windows Inside Out — 12:30 pm**

**Glynn Brooks** glynn.brooks *at* ntpcug.org

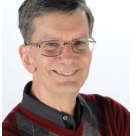

We won't be able to meet in May, but we will return in June.

**Wireless Communications — 12:30 pm**

> **Birl Smith** birl.smith *at* ntpcug.org

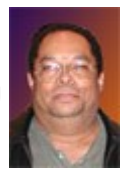

**TBD**

#### **Investors - 1:30 pm**

**Gil Brand** GB9130 *at* Gmail.com

**Investor's SIG** has decided to close its doors, so will not be meeting in May or the foreseeable future.

## **NTPCUG Member Websites**

Are you an NTPCUG member? Do you have a website that you would like to share with other members? Here is your opportunity to publicize your hobby, personal interests or a business. NTPCUG now permits each member to post their name along with one website at www.NTPCUG.org and in our newsletter. Member links to be posted are subject to Board approval, and cannot contain inappropriate content or promote illegal activities – all the usual conditions that responsible persons expect. Send us your links now!

If you wish to post as shown above, just e-mail webmaster@ntpcug.org with your name, member number and the URL of your desired website. We'll post your name and URL on our website and in the newsletter for as long as your membership remains current.

Here are our current member sites:

#### *Member & Website*

**Howard Lee Harkness**

<http://amazopia.com>

#### **Bill Parker**

[www.Partec.net](http://www.Partec.net)

**Larry Weiss**

<https://sites.google.com/site/powershellsig>

### *Member & Website* **Doug Gorrie**

[www.JanetGorrieInteriors.com](http://www.JanetGorrieInteriors.com)

**Fred Williams** 

[www.JFHequipment.com](http://www.JFHequipment.com)

#### **Sharon Dorsey**

[www.organizingelements.com](http://www.OrganizingElements.com/)

# **Monthly NTPCUG Meeting Flyer – Can You Help Distribute?**

Each month, we send members a flyer listing the upcoming second and third Saturday SIG meeting information. We work to fit it all on one page so it can be easily printed and posted in offices and public areas. It can also be sent by email to family members, friends, colleagues, etc.

With your help we hope to generate increased interest in User Group activities, thereby helping us grow. We rely on members, SIG leaders, Board members and volunteers to share this information with others. We also need you to consider new options beyond the obvious – bulletin boards, etc.

We ask you, our members, to think of places where you can post the monthly flyer and to e-mail it to anyone you know who may be interested.

We try mightily to get this out before the weekend preceding the second Saturday of each month so you have time to "do your thing".

With your help we can grow our Group and reach others who can "*Share what you know, learn what you don't."*

# **Volunteering**

Every board member, officer, chairman, and SIG leader is a volunteer. No one in this organization receives any payment for their work. Without our volunteers, NTPCUG would not exist.

Please consider volunteering for one of these important jobs:

### **Information Desk — Charles Rem**

*crem@ntpcug.org*

Assist with check-in process at 3rd Saturday. One or more hours, even periodically, will make a difference.

*This is an ongoing need. YOU can help, and it's not difficult. Training provided, so you really have no excuse not to assist - right?*

## **Mentoring — Tom Sweet**

*tom.sweet@ntpcug.org*

Communicate with new members to ensure they are aware of the benefits, SIG opportunities and help them in numerous ways to feel welcome and to know that we care about them.

## **Newsletter — Doug Gorrie, David Franke**

*doug.gorrie@ntpcug.org davef81@gmail.com*

We need someone to step forward to help request and collect articles from SIG Leaders for the monthly flyer and the newsletter. No experience required -- training provided.

*Where have you sent the April flyer?*

NTPCUG has a Facebook and Twitter account.

 $\int_0^1$ 

The Board has established a new NTPCUG benefit that permits renewing of memberships without the usual membership fee.

Simply put, any member that writes three articles for our newsletter, subject to the following criteria, can renew without cost. In this manner, we are encouraging our membership to share their expertise with other members, as well as providing an opportunity for members to research issues and share the results with others.

The current requirements for the program are as follows:

1. You must be a current member.

2. Requires at least three articles/year, submitted during the member's current membership year.

3. Articles must be at least a couple pages long in the newsletter, excluding any pictures, diagrams, etc. NOTE that the length is determined after editing, if needed.

4. Longer articles may be broken up across two months, and consideration will be given to counting it as TWO articles. However, length by itself may not count as more than one – it's meaningful content we're after.

5. Articles must be submitted at least two weeks prior to publication to allow time to review/edit. However, if the content is clean and readily understood, and requires only minimal review, and we have time to go over it, we might take it with less notice.

6. No plagiarizing, except for "small" amounts where credit is given to the actual author or source.

7. Articles must be relative to the goals and topics of our User Group. If in doubt, check with the Editor before writing it up.

8. At time of membership expiration, it is the member's responsibility to contact the Editor to request that their membership be extended, and list the months in which their articles appeared. We will confirm the details and have the Membership chairman extend you another year.

Please give this new program some thought, and come up with some good material we can use. Share your knowledge, in line with our motto –

*"Share what you know, learn what you don't."*

# **NTPCUG NEWSLETTER AD RATES AND DESCRIPTION**

Paid advertising is available within the North Texas PC News at reasonable rates. The online Newsletter is published monthly and is distributed in PDF format to approximately 200 registered members.

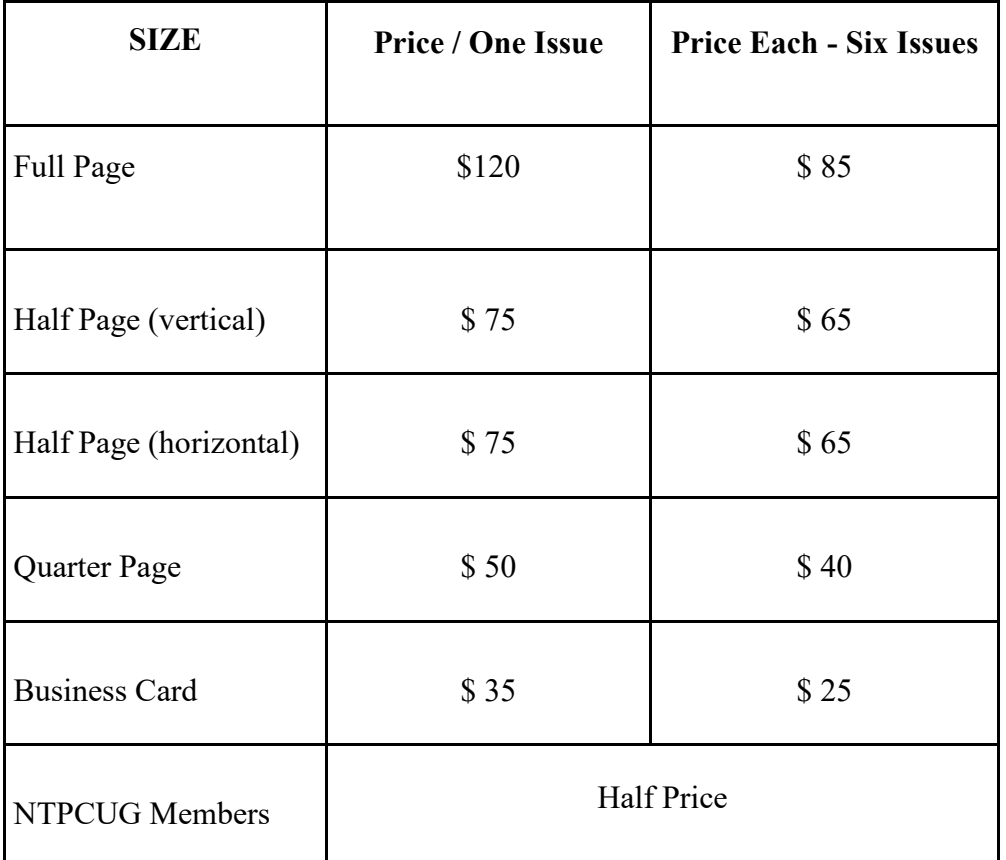

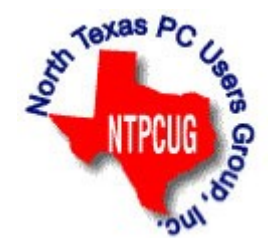

#### **Policies & Mechanicals**

- Commercial ads
	- o repro form, final size, ready for printing
	- o JPEG or approved format
	- o 300 DPI minimum
- Text ads should follow most commonly used font styles
- No ads on front page
- Related only; suitable at discretion of NTPCUG
- Payment in advance
- Send requests for information, contacts, or orders to: **Advertising@ntpcug.org**

# NTPCUG 2016 Elected Officials

**Bill Drissel** President

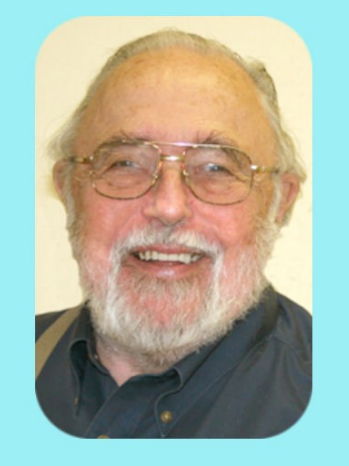

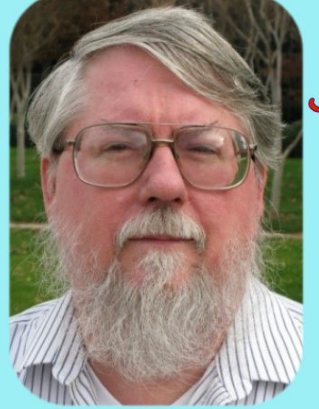

Jesse Hastcoat President -Elect

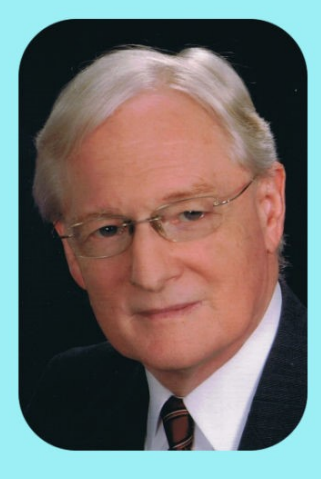

# Gil Brand

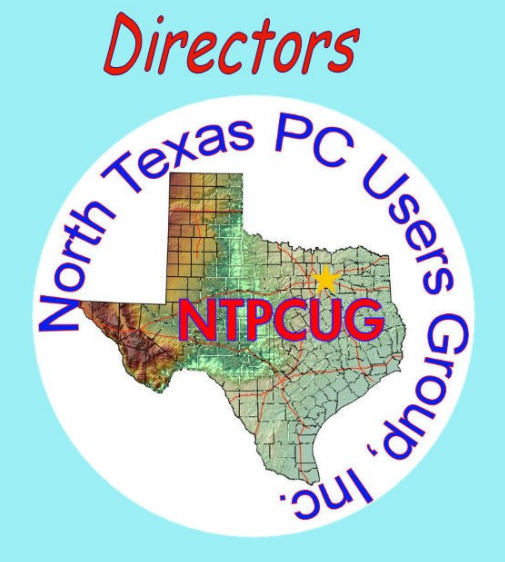

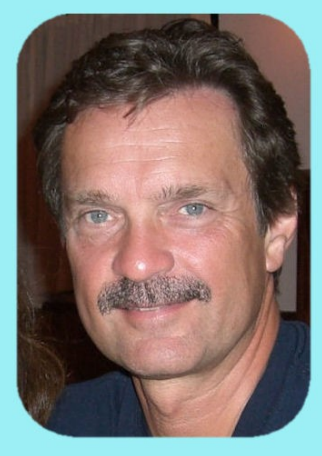

# **Chuck Stark**

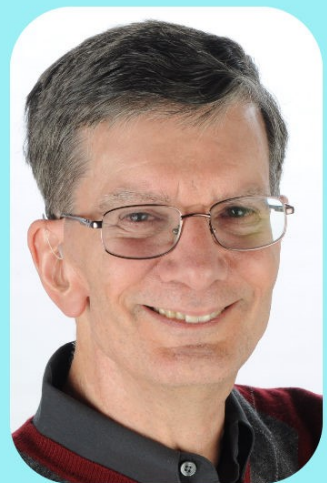

Glynn Brooks

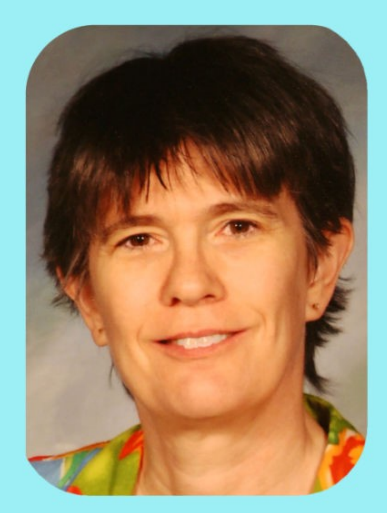

Lisa Katzenstein

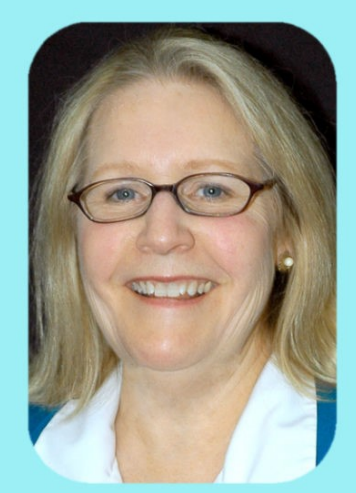

**Sharon Dorsey** 

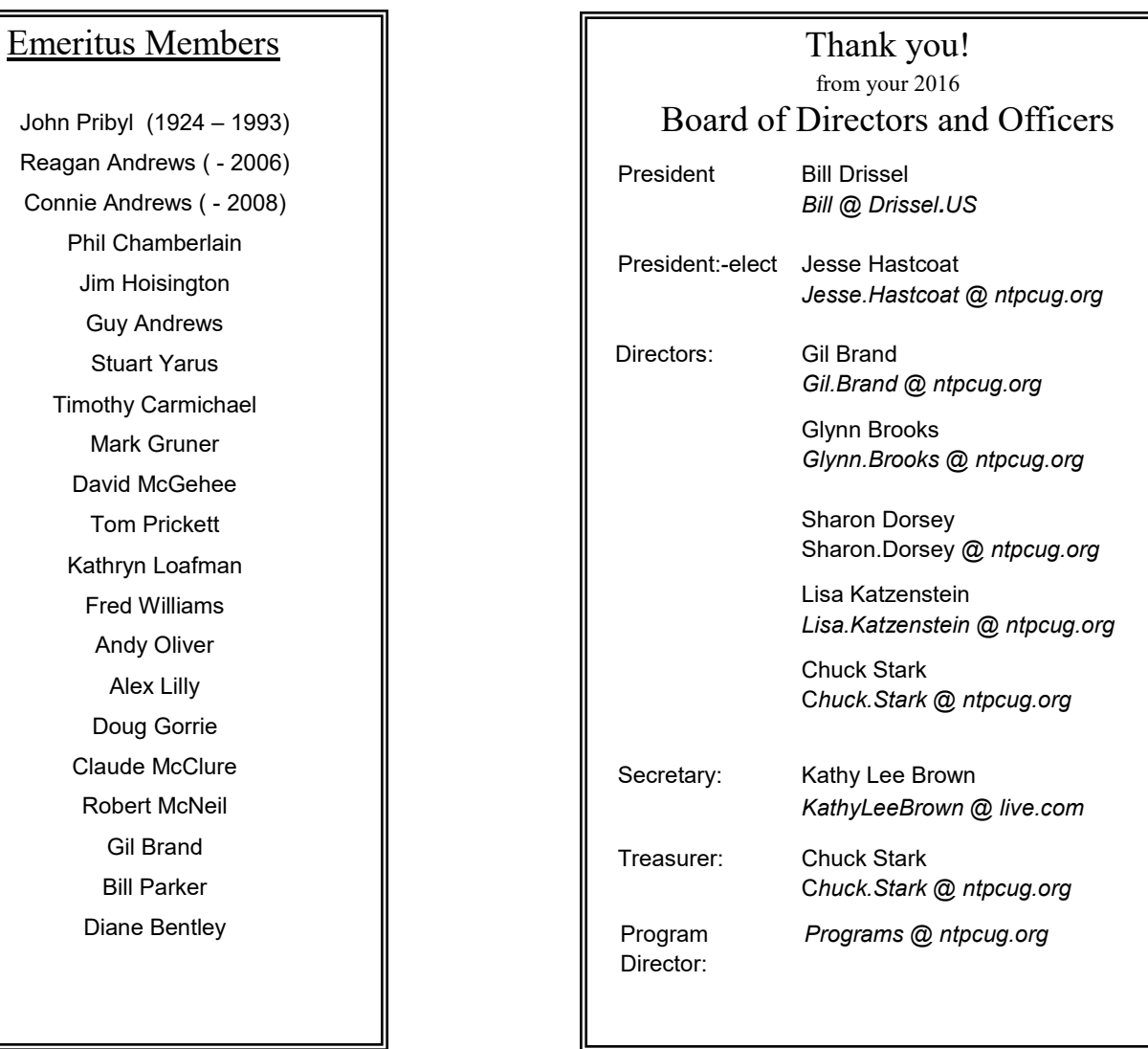

# **Calendar**

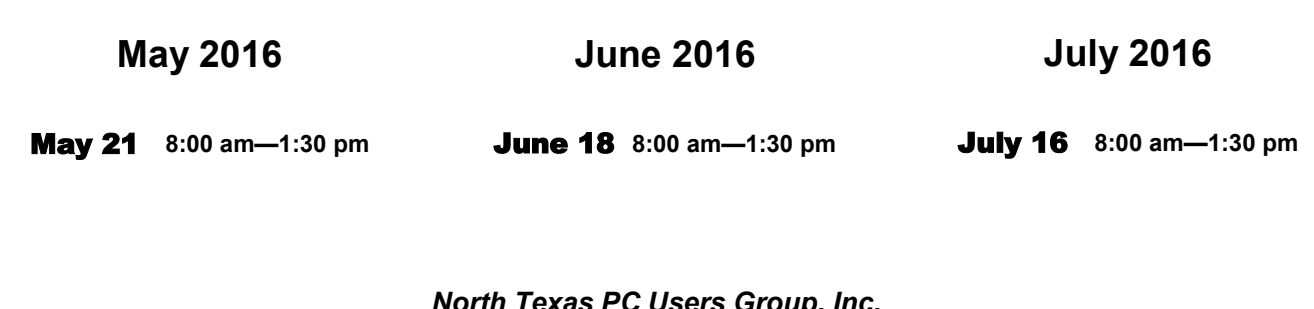

*North Texas PC Users Group, Inc. P.O. Box 700055 Dallas, TX 75370-0055*

Copyright 2016 North Texas PC Users Group All rights reserved.